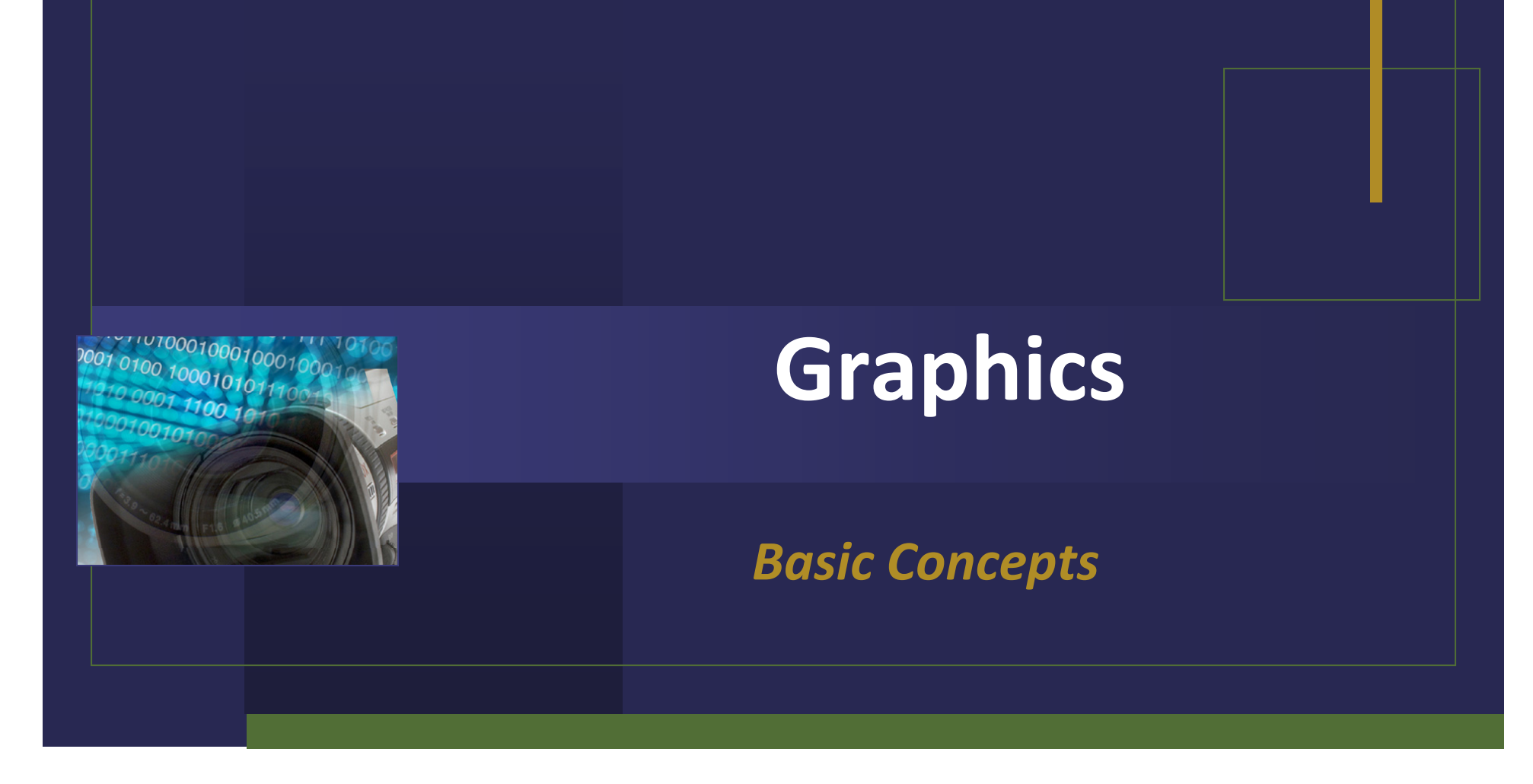

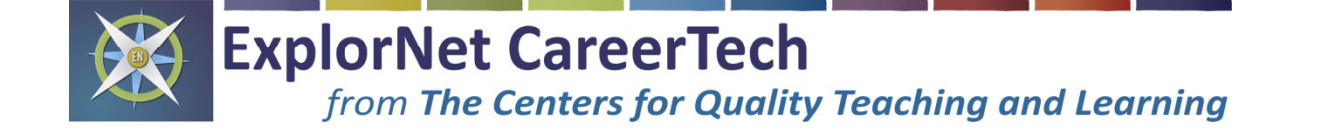

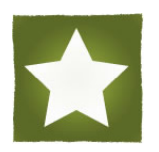

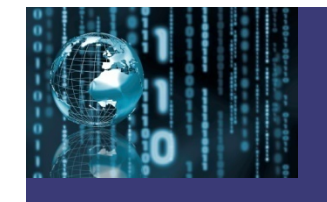

# What do graphics look like?

## **A graphic can be a:**

 $\checkmark$ Chart  $\checkmark$  Drawing  $\sqrt{$  Painting  $\nu$ Photograph <sup>9</sup>Logo  $\checkmark$  Navigation button  $\nu$ Diagram

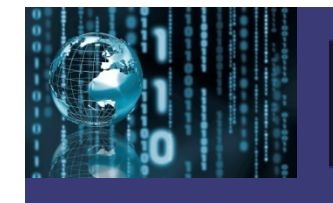

# What do graphics look like?

## **Graphics can be:**

<sup>9</sup>**Black and White** – developed with a single hue  $\checkmark$  Grayscale – shade of gray from black to white 9**Color** – full spectrum of color 9**Still**  9**Animated** – images have movement

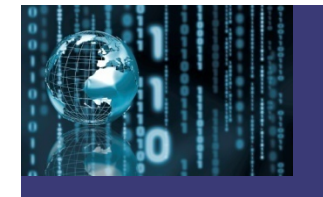

## **Evolution of Computer Graphics:**

- $\checkmark$  The first PC with graphics was the Apple II, introduced in the late 1970s.
- $\checkmark$  It was not until the mid 1980s that other computers running Microsoft Windows began to catch up with Apple's graphic features.

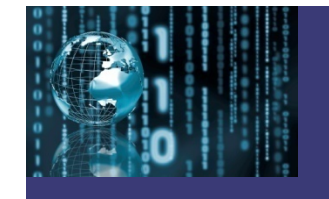

# Computer Graphics Technology

**Images created or edited on computers are either:**

 $\checkmark$ Bitmapped graphics  $\checkmark$  Vector graphics

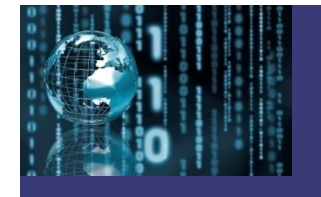

## **What are bitmapped graphics?**

- $\checkmark$  Bitmapped graphics, also known as raster graphics, consist of grids of tiny dots called pixels. Each pixel is assigned a color.
- $\checkmark$  Can be continuous-tone image, such as photograph (full shades of color or gray)
- 9 Bitmap graphic editors are called **paint programs**

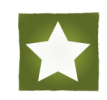

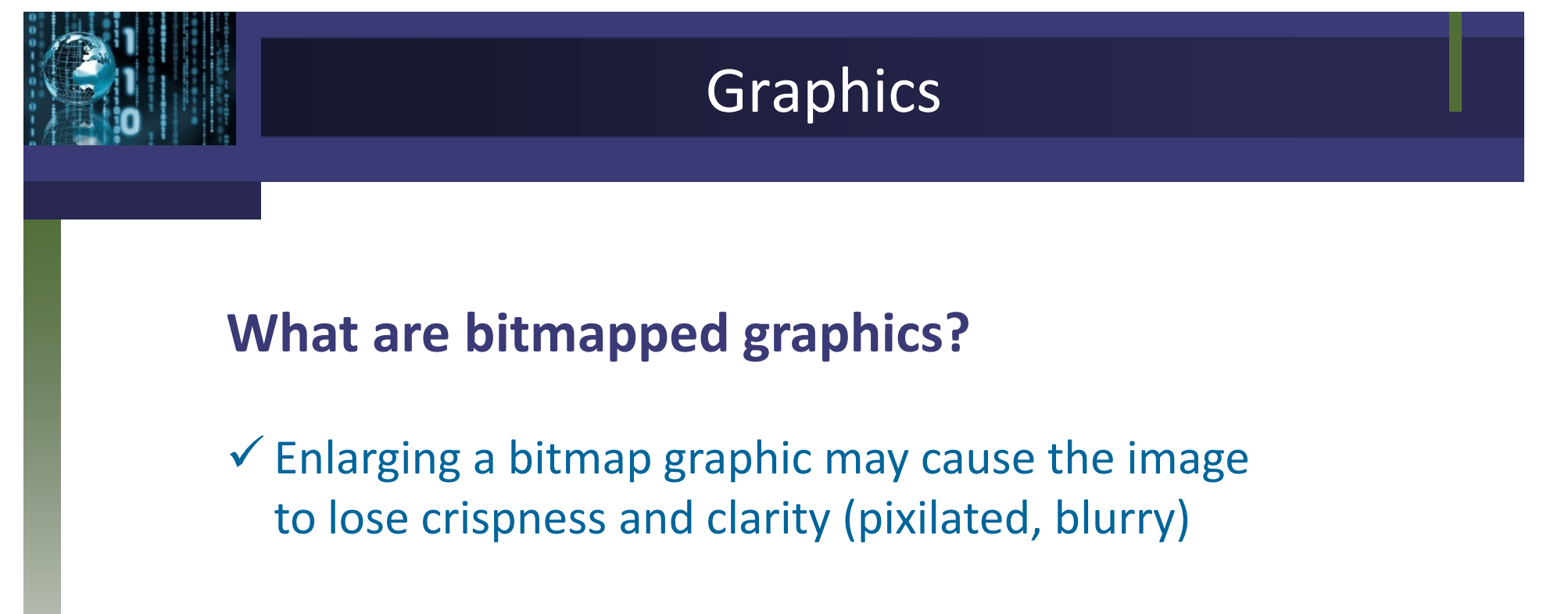

 $\checkmark$  Examples include newspaper photos.

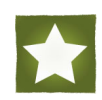

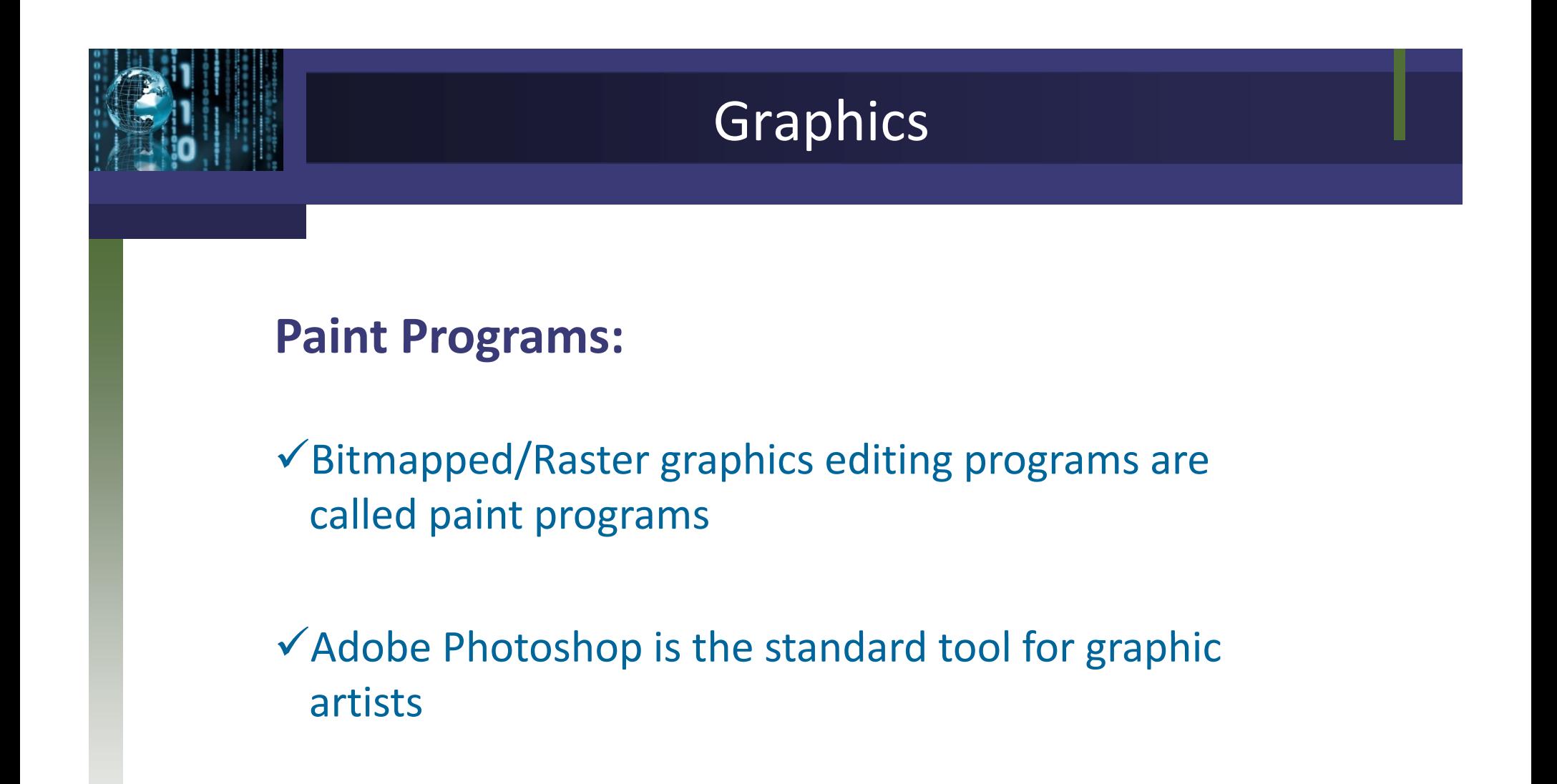

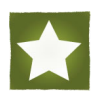

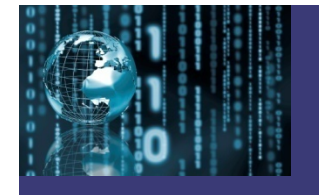

## **What are vector graphics?**

- $\checkmark$  Vector graphics use mathematical formulas to define points, lines, curves, and other attributes
- 9 Vector graphic editors are called **draw programs**
- $\checkmark$  Resolution-independent do not lose clarity as you enlarge them or decrease their size.
- $\checkmark$  Appear as bitmaps on computer monitors because computer monitors consist of pixel
- $\checkmark$  Examples include printed signs, logos and banner designs

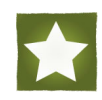

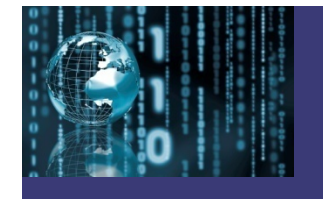

#### **Draw programs:**

- $\checkmark$  Vector graphics editing programs are called draw programs.
- $\checkmark$  Draw programs are the standard tool used for desktop publishing of graphics and illustrations.
- $\checkmark$  Adobe Illustrator & InDesign are commonly used.

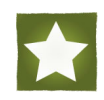

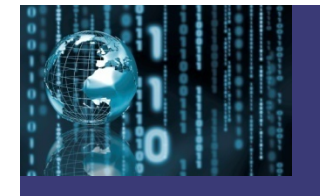

## **Graphics Quality Quality:**

- $\checkmark$  The two factors that determine graphics quality are resolution and color depth.
- $\checkmark$  Resolution is determined by the number of pixels per inch (PPI).
- $\checkmark$  Color depth refers to the number of distinct colors an image can contain. It can range from 2 bit (black and white) to 24-bit (16.7 million colors).

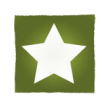

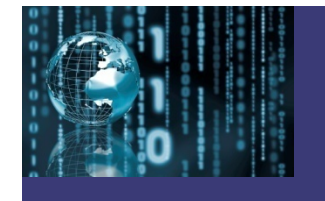

#### **Resolution:**

Resolution is how clear or sharp the image appears.

- <sup>9</sup>**Low Resolution**  image is smaller in file size, but may have some blurriness or pixilation in appearance.
- $\checkmark$  High Resolution image is larger in file size, but the appearance is clear and sharp.

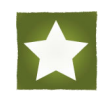

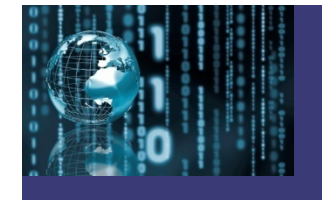

## **Color Depth:**

- $\checkmark$  Color depth refers to the number of distinct colors an image can contain.
	- o1-bit (black and white)
	- o8-bit (indexed color) – 256 colors
	- o24-bit (full-color) – 16.7 million colors

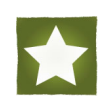

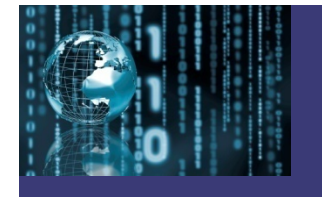

## **A computer can save and interpret graphic images in a variety of formats:**

Some of the most common formats include:

- 9 **GIF** (Graphics Interchange Format)
- 9 **JPEG** (Joint Photographic Experts Group)
- 9 **TIFF** (Tagged Information File Format)
- 9 **PIC** (PICTure)
- 9 **RAW** (Raw image)
- 9 **BMP** (bitmap)
- 9 **TGA** (Targa)
- 9 **PNG** (Portable Network Graphics) Graphics)

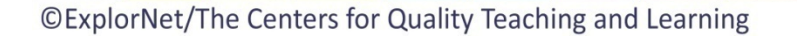

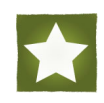

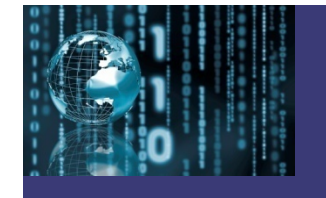

## **Graphic File Formats Formats:**

Graphic files are often so large that they need to be compressed when saved.

<sup>9</sup>**Lossless compression** – no data is lost in compression, but file sizes are not greatly reduced.

<sup>9</sup>**Lossy compression** – file size is reduced significantly, but some data is lost in the process.

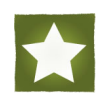

#### **GIF:**

- $\checkmark$  Pronounced je-if
- $\checkmark$ .gif file extension
- $\checkmark$  First graphics format to be accepted by the World Wide Web (standard format for the Internet)
- $\checkmark$  Supports Web animation
- $\checkmark$  Indexed color format (256 colors)
- $\checkmark$  Lossless compression

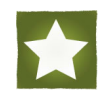

## **JPEG:**

- √Pronounced jay-peg
- $\checkmark$  .jpg file extension
- $\checkmark$  Preferred graphic format for digital photographs and pictures on the Web and for email
- $\checkmark$  Full-color format (16.7 million colors)
- $\checkmark$  Lossy compression

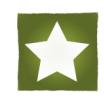

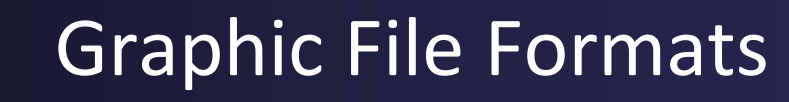

#### **TIFF:**

- $\checkmark$  Pronounced tif
- $\checkmark$  tif file extension
- $\checkmark$ Standard graphic format for desktop publishing images into documents. Best for print work. Best for storing documents.
- $\checkmark$  Any resolution and all color formats (2-bit to 24-bit color depths)
- <sup>9</sup>Lossless compression

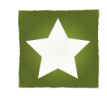

<sup>©</sup>ExplorNet/The Centers for Quality Teaching and Learning

#### **RAW:**

#### $\checkmark$  Pronounced raw

- $\checkmark$  ra or raw file extension
- $\checkmark$  Standard graphic format photographers that want to capture as closest to actual visual picture use.
- <sup>9</sup>Unprocessed files.
- $\checkmark$  Files are very large.
- $\checkmark$  Not used with a bitmap organizer
- <sup>9</sup>Lossless compression

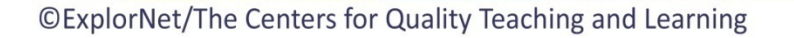

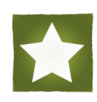

## **BMP:**

- $\checkmark$ Pronounced bitmap
- $\checkmark$  .bmp file extension
- $\checkmark$  Commonly used for creating icons and wallpaper for PCs
- $\checkmark$  Full color format
- $\checkmark$  Files are large
- <sup>9</sup>Lossless compression

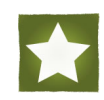

## **TGA:**

- √Pronounced tar-ga
- $\checkmark$ .tga file extension
- $\checkmark$  First high quality graphics file format
- $\checkmark$  Used for full color format.
- $\checkmark$  Files are large
- <sup>9</sup>Lossless compression

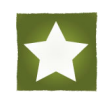

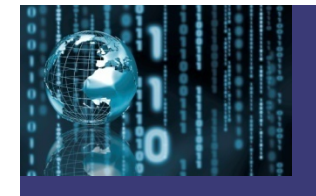

## **PNG:**

 $\checkmark$  Pronounced ping

 $\checkmark$ .png file extension

 $\checkmark$  Graphic format was designed to replace the GIF on the Web

 $\checkmark$  Large file

 $\checkmark$  Full-color formats (16.7 million colors)

<sup>9</sup>Lossless compression

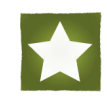